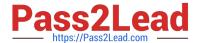

# MS-203<sup>Q&As</sup>

Microsoft 365 Messaging

# Pass Microsoft MS-203 Exam with 100% Guarantee

Free Download Real Questions & Answers PDF and VCE file from:

https://www.pass2lead.com/ms-203.html

100% Passing Guarantee 100% Money Back Assurance

Following Questions and Answers are all new published by Microsoft
Official Exam Center

- Instant Download After Purchase
- 100% Money Back Guarantee
- 365 Days Free Update
- 800,000+ Satisfied Customers

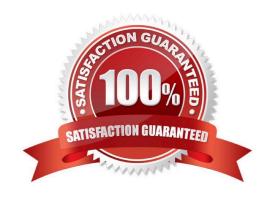

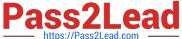

#### **QUESTION 1**

Note: This question is part of a series of questions that present the same scenario. Each question in the series contains a unique solution that might meet the stated goals. Some question sets might have more than one correct solution, while

others might not have a correct solution.

After you answer a question in this section, you will NOT be able to return to it. As a result, these questions will not appear in the review screen.

You have a Microsoft Exchange Server 2019 hybrid deployment. All user mailboxes are hosted in Microsoft 365. All outbound SMTP email is routed through the on-premises Exchange organization.

A corporate security policy requires that you must prevent credit card numbers from being sent to internet recipients by using email.

You need to configure the deployment to meet the security policy requirement.

Solution: From the Exchange organization, you modify the properties of the Send connectors.

Does this meet the goal?

A. Yes

B. No

Correct Answer: B

You should create a Data Loss Prevention (DLP) policy.

#### **QUESTION 2**

#### **HOTSPOT**

You have a Microsoft Exchange Online tenant as shown in the following exhibit.

| Mailbox | Permission               |  |
|---------|--------------------------|--|
| User2   | Send As for User4        |  |
| User4   | Full Access for User3    |  |
| User6   | Send on Behalf for User5 |  |

All email recipients have an email address that uses an SMTP suffix of @contoso.com.

Use the drop-down menus to select the answer choice that completes each statement based on the information presented in the graphic.

### https://www.pass2lead.com/ms-203.html

2024 Latest pass2lead MS-203 PDF and VCE dumps Download

NOTE: Each correct selection is worth one point.

Hot Area:

| Week | Mailbox                    |  |
|------|----------------------------|--|
| 1    | User1, User2, User3, User6 |  |
| 2    | User4, User5               |  |

Correct Answer:

# **Answer Area**

| Statements                                                                                             |   | No |  |
|----------------------------------------------------------------------------------------------------|---|----|--|
| The mail forwarding settings of the User1 mailbox will be preserved automatically after the migration. | 0 | 0  |  |
| The permissions granted to the User2 mailbox will be preserved automatically after the migration.      | 0 | 0  |  |
| The permissions granted to the User4 mailbox will be preserved automatically after the migration.      | 0 | 0  |  |

### Box 1:

Under "When to use this connector", it says "Use only for email sent to these domains: \*"

The asterisk means all domains so any external email will use the connector.

### Box 2:

With Exchange Online, you don\\'t need to configure a receive connector as you would with on-premises Exchange. Therefore, the server by default will be able to receive emails from any email host.

#### **QUESTION 3**

You have a Microsoft Exchange Server 2019 organization.

You need to ensure that a user named User1 can prevent mailbox content from being deleted if the content contains the words Fabrikam and Confidential.

What should you do?

- A. Add User1 to the Organization Management management role group.
- B. Add User1 to the Records Management management role group.

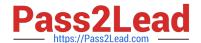

# https://www.pass2lead.com/ms-203.html

2024 Latest pass2lead MS-203 PDF and VCE dumps Download

C. Assign the mailbox Search and Mailbox Import Export

D. Assign the Mailbox Search and Legal Hold management roles to User1.

Correct Answer: D

References: https://docs.microsoft.com/en-us/exchange/policy-and-compliance/holds?view=exchserver-2019

#### **QUESTION 4**

#### **HOTSPOT**

You have a Microsoft Exchange Online tenant.

You recently hired two new administrators named Admin5 and Admin6.

You need to grant the following permissions to the new administrators:

Admin5 must be able to assign licenses to users.

Admin6 must be able to modify the email SPAM settings of all users.

Admin5 must be able to configure the email forwarding settings of all users.

Admin5 and Admin6 must be able to manage the mailbox permissions of all users.

The solution must use the principle of least privilege.

Which role should you assign to each user? To answer, select the appropriate options in the answer area.

NOTE: Each correct selection is worth one point.

Hot Area:

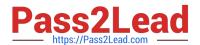

# new Outlook Web App mailbox policy

Create an Outlook Web App mailbox policy to specify feature availability and file access settings. Learn more

\*Policy name:

policy1

Select the features that you want to enable for this Outlook Web App mailbox policy.

Communication management

- Instant messaging
- Text messaging
- Unified Messaging
- Exchange ActiveSync
- Contacts
- Mobile device contact sync

Correct Answer:

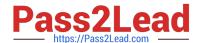

# new Outlook Web App mailbox policy

Create an Outlook Web App mailbox policy to specify feature availability and file access settings. Learn more

\*Policy name:

policy1

Select the features that you want to enable for this Outlook Web App mailbox policy.

Communication management

- Instant messaging
- Text messaging
- Unified Messaging
- Exchange ActiveSync
- Contacts
- Mobile device contact sync

Reference: https://www.withum.com/resources/a-breakdown-of-microsoft-365-admin-roles-responsibilities-previously-office-365-admin-roles/

#### **QUESTION 5**

**HOTSPOT** 

You have a Microsoft Exchange Online tenant.

Users report that they cannot view attachments from Outlook on the web from their home computer.

The Outlook Web App policy has the following settings.

# https://www.pass2lead.com/ms-203.html

2024 Latest pass2lead MS-203 PDF and VCE dumps Download

| Answer Area |         |                    |
|-------------|---------|--------------------|
| Accounting: | Option  |                    |
| Marketing:  | Option  |                    |
|             | - CPION |                    |
|             |         | Accounting: Option |

You need to ensure that the users can view attachments when they access Outlook on the web from their home computer.

How should you complete the command? To answer, select the appropriate options in the answer area.

NOTE: Each correct selection is worth one point.

Hot Area:

| Options                             | Answer Area |                                     |
|-------------------------------------|-------------|-------------------------------------|
|                                     | Accounting: | Database journaling                 |
|                                     | Marketing:  | A journal rule that uses JRNL-MBX01 |
| A journal rule that uses JRNL-MBX02 |             | L                                   |

#### Correct Answer:

| Name  | Mailbox location     |
|-------|----------------------|
| User1 | Exchange Online      |
| User2 | Exchange on-premises |

Reference: https://docs.microsoft.com/en-us/powershell/module/exchange/set-owamailboxpolicy?view=exchange-ps

MS-203 PDF Dumps

MS-203 VCE Dumps

MS-203 Study Guide